# 보건소·보건지소의 비대면진료 시범사업 요양급여 적용기준 및 청구방법 안내

### 1 요양급여 대상 및 시행시기

○ (대상 기관) 비대면진료 시범사업 참여를 원하는 보건소, 보건지소

- (대상 보건의료인) 보건소, 보건지소에 소속된 의사, 치과의사, 한의사
- (대상 환자) 보건의료 위기 상황 에 비대면진료가 필요한 환자 \*\* \* **보건복지부장관이** 국민의 의료접근성이 제약되어 **공익상 필요하다고 인정하는 기간** \*\* 「국민건강보험법」에 의한 가입자 또는 피부양자, 「의료급여법」에 의한 수급권자
- (시행일자) 2024.4.3.~, 종료일은 별도 공고 예정

## 2 요양급여 산정기준 및 환자 본인부담률

- (산정기준) 보건소·보건지소에서 비대면진료 시범사업 지침에 따라 비대면진료 시행 시 보건소·보건지소 1회 방문당 수가<sup>\*</sup> 산정
	- \* 보건소 분류코드: (의과) W0411, (치과) W0421, (한의과) 80621 보건지소 분류코드: (의과) W0311, (치과) W0321, (한의과) 80621
- (환자 본인부담률) 법정 외래 환자본인부담률 적용

#### 3 요양급여비용 청구방법

- □ 명세서 일반내역
	- (요양급여비용총액) 비대면진료와 관련된 '1회 방문당 수가'의 금액을 '요양급여비용총액1'에 기재
	- (내원일자) 비대면진료를 실시한 일자를 기재
- □ 명세서 상병내역
	- (면허종류 및 번호) 주상병명에 대하여 비대면진료한 의사의 면허 종류와 면허번호를 기재

#### $\square$  특정내역 기재 방법

- (명세서단위 특정내역) MX999(기타내역)에 '비대면 Z'를 기재
	- 타 MX999(기타내역)와 구분될 수 있도록 줄을 달리하여 기재하고, 반드시 왼쪽 첫 번째부터 붙여서 기재

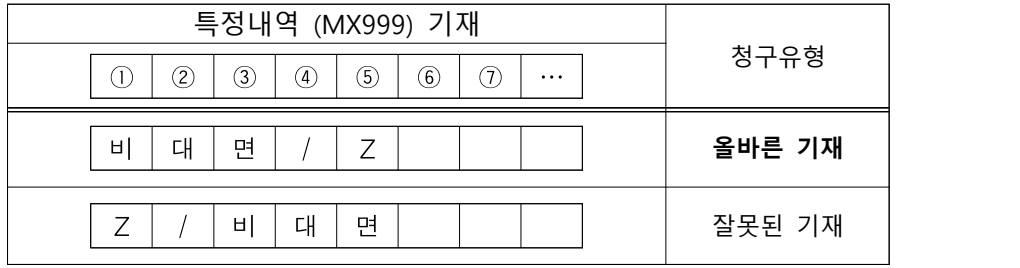

○ (처방내역단위 특정내역) 비대면진료를 통해 처방전 발행 시 처방내역단위 특정내역 CT003(비대면처방)에 'Y' 기재

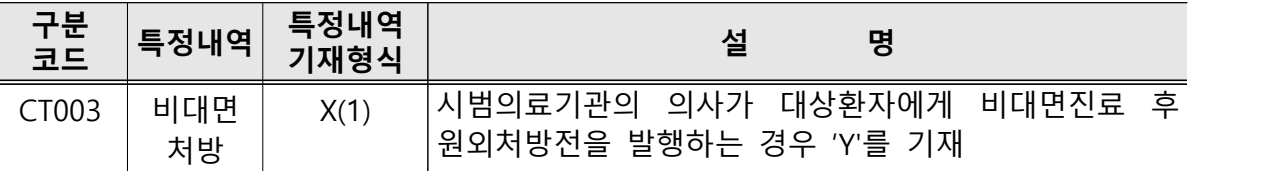

# 4 청구방법 예시

- 비대면진료에 대한 1회 방문당 수가(보건소 W0411, 보건지소 W0311)의 횟수· 금액 등을 명세서에 기재
- 명세서단위 특정내역 MX999에 '비대면 Z' 기재
- 비대면진료 후 발행된 처방전에는 처방내역단위 특정내역 CT003에 'Y' 기재

**<일반내역>**

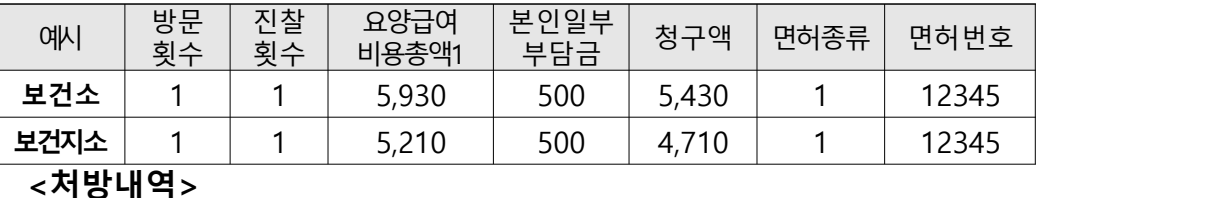

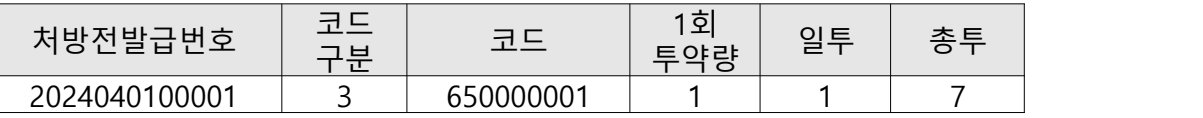

#### **<특정내역기재란>**

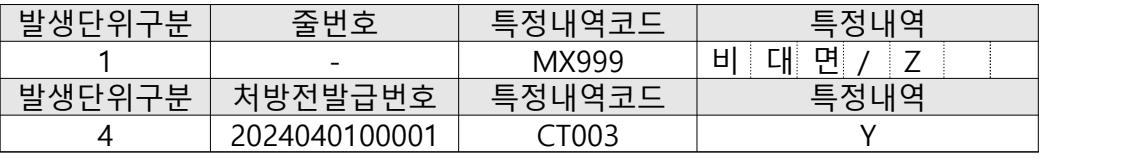